Finding eigenvalues and eigenvectors of matrices in CoCalc

```
In [1]: # Define a matrix, one row at a time.
           # Here's the one we did in class:
           M=matrix([[1,2],[-2,3]])
           show(M)
Out[1]: \left(\begin{array}{c} 1 \ -2 \end{array}\right)2
                     \frac{1}{3}
```
In [3]: show(M.eigenvalues())

```
Out[3]: [2 - 1.732050807568878?\sqrt{-1}, 2 + 1.732050807568878?\sqrt{-1}]
```
Oops! we got  $2\pm\sqrt{3}=2\pm1.73205...$  But the eigenvalues of this matrix were actually imaginary. What went wrong??

That was my fault! I wrote down the quadratic formula with the wrong sign of things under the *square root:* The solutions of  $ax^2 + bx + c = 0$  are actually:

$$
x=\frac{-b\pm\sqrt{b^2-4ac}}{2a}
$$

So the argument of the square root was negative! Try another matrix:

```
In [10]: M = matrix([14,-1],[2,1]])show(M)
Out[10]: ( 4
2
                      −1
                        \begin{matrix} 1 \end{matrix}
```
The characteristic polynomial--the determinant of the matrix  $\left(\mathbb{M} - \lambda\mathbb{1}\right) = 0$  -- is  $(4 - 1)$  $\lambda$ ) $(1 - \lambda) - (-1)(2) = 0$ . Solve the quadratic to find  $\lambda$ :

```
In [8]:
lda=var('lda') # 'lda' is short for "lambda"
       solve((4-1da)*(1-1da)+2==0, lda)
```

```
Out[8]: [lda == 3, lda == 2]
```

```
In [12]: # We can get the *hopefully same* eigenvalues using...
         show(M.eigenvalues())
```

```
Out[12]: [3, 2]
```
In  $[13]$ :  $#$  This command gives you eigenvalues and eigen vectors: show( M.eigenvectors right())

 $Out[13]: [(3, [(1, 1)], 1), (2, [(1, 2)], 1)]$ 

The response is a pair of *triples*. The first triple contains an **eigenvalue** (3) followed by the corresponding eigenvector (the column vector  $(1,1)$ ), followed by the multiplicity or degeneracy of the eigenvalue (1).

Let's test the first eigenvector. Multiplying the matrix  $M$  by the first eigenvector should produce a vector which is 3 times the eigenvector...(and also test the second...)

```
In [15]:
            ev1=matrix([1], [1]); ev2=matrix([1], [2])
            show(ev1)
            show(M*ev1)
            print("Ah-ha, ev1 is an eigenvector with eigenvalue 3\ln\ln")
            show(ev2)
            show(M*ev2)
            print("And M*ev2 gives 2*ev2!")
Out[15]:1 )
            \left(\begin{array}{c} 3 \\ 3 \end{array}\right)Ah-ha, ev1 is an eigenvector with eigenvalue 3
            \left(\begin{array}{c}1\\2\end{array}\right)\left(\begin{array}{c} 2 \\ 4 \end{array}\right)And M*ev2 gives 2*ev2!
In [19]:
# You can "normalize" a vector to 1 by multiplying by 1/(Norm of the
            vector)
            print("Norm of ev1 is ", ev1.norm(), " that is, the sqrt of (1^2+1^2).")
            nev1=(1/ev1.norm())*ev1show(nev1)
Out[19]: Norm of ev1 is 1.4142135623730951 that is, the sqrt of (1^2+1^2).
            \left( \begin{array}{c} 0.7071067811865475 \ 0.7071067811865475 \end{array} \right)Using imaginary numbers
```
I to mean  $i=\sqrt{-1}$ 

E.g. the  $S_y$  matrix is this matrix:

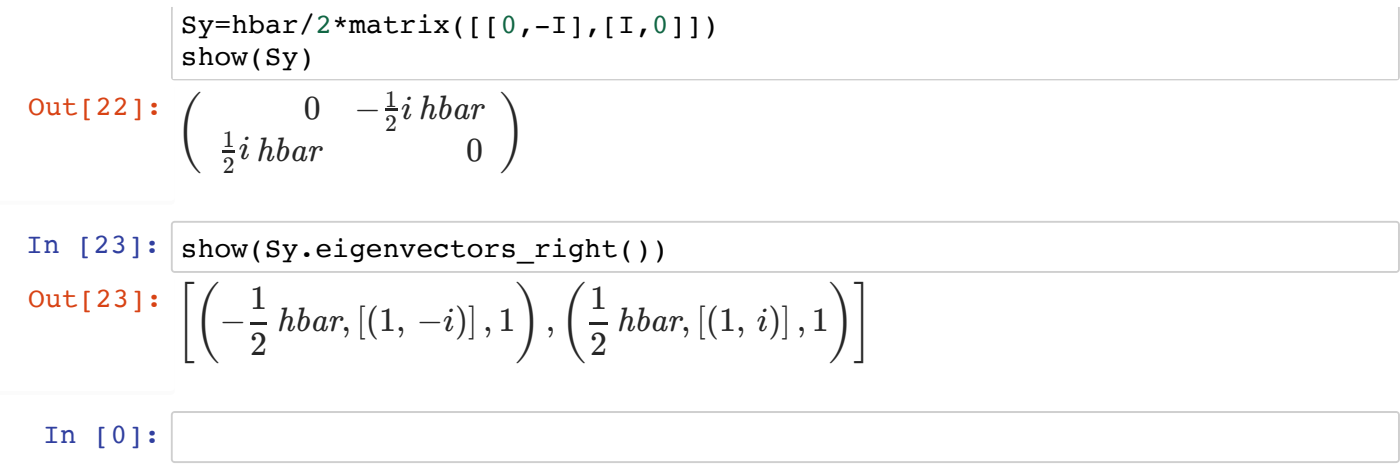